# **Module Signing or: How I Learned to Stop Using TRUSTWORTHY / EXECUTE AS and Love Certificates**

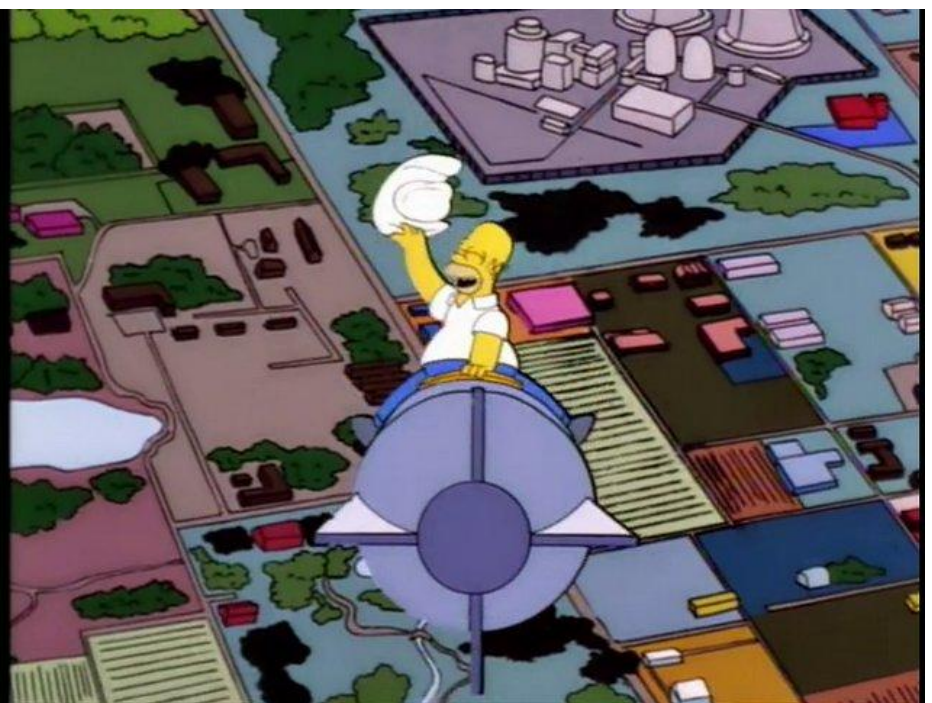

Sql Quantum Lift

#### Reference:

### Simpsons spoof of "Dr. Strangelove or: How I Learned to Stop Worrying and Love the Bomb" (1964) <http://www.imdb.com/title/tt0057012/>

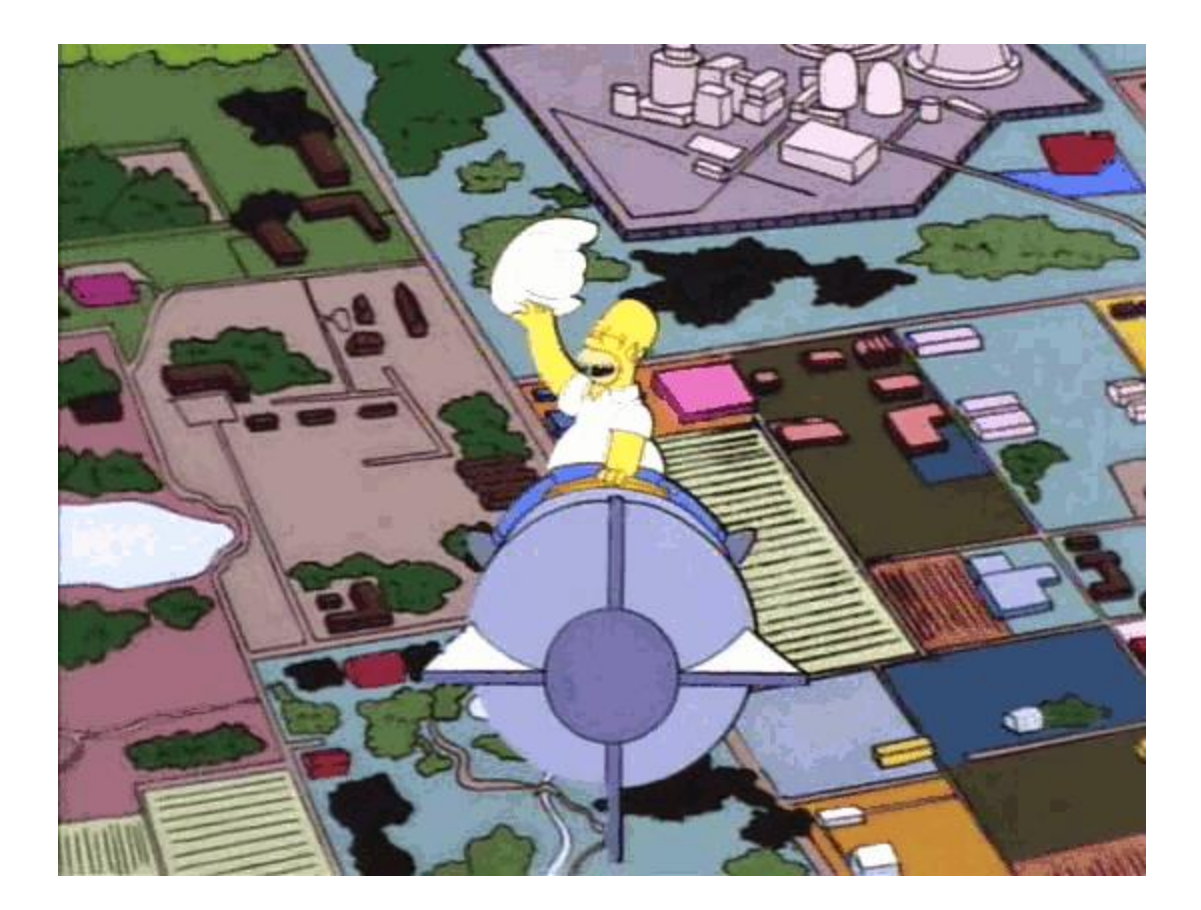

**Solomon Rutzky** Email: [SRutzky@SqlQuantumLift.com](mailto:SRutzky@SqlQuantumLift.com) Company: [https://SqlQuantumLift.com/](https://sqlquantumlift.com/?ref=ModuleSigning_v3.4B_footer) Blog: [https://SqlQuantumLeap.com](https://sqlquantumleap.com/) Twitter: [@SqlQuantumLeap](https://twitter.com/SqlQuantumLeap) https://SqlQuantumLift.com/ Capital Com/ Capital Com/ Capital Com/ Capital Com/ Capital Com/ Capital Com/ Capit<br>| https://SqlQuantumLeap.com Rutzky. All Rights Reserved.<br>| [https://ModuleSigning.info/](https://modulesigning.info/) Capital Com/ Capital C **2**

# C:\> whoami

- Founder of [Sql Quantum Lift](https://sqlquantumlift.com/?ref=ModuleSigning_v3.4B_who):
	- **[SQL#](https://sqlsharp.com/?ref=ModuleSigning_v3.4B_who)** [\(SQLsharp\)](https://sqlsharp.com/?ref=ModuleSigning_v3.4B_who) : SQLCLR library of functions
	- OmniExec : Multi-threaded, multi-server & DB query tool
- Blog: [Sql Quantum Leap](https://sqlquantumleap.com/)
- Areas of interest / concentration:

▶ [Module Signing](https://modulesigning.info/), [Collations & Encodings](https://collations.info/), [SQLCLR](https://sqlclr.org/)

- Articles:
	- [SQL Server Central](https://www.sqlservercentral.com/author/solomon-rutzky) (incl. [Stairway to SQLCLR](https://www.sqlservercentral.com/stairways/stairway-to-sqlclr) series)
	- $\triangleright$  [Simple-Talk](https://www.simple-talk.com/author/solomon-rutzky/)
- Working in IT and with databases since 1996:
	- ▶ SQL Server (since 2002), SQLCLR (since 2006), specializing in Collation & Module Signing (since 2014)
- Variety of Roles, OSes, Languages, and DBs

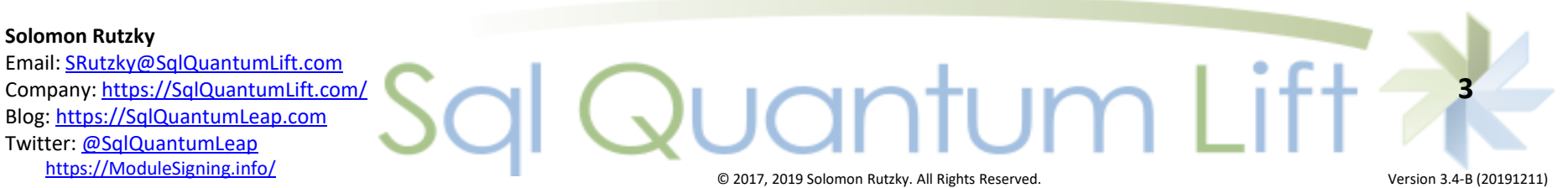

## Agenda

- GOAL
	- LURN !! ;-)
	- Understand concepts and mechanisms, not how to copy/paste
- AGENDA
	- Typical Problems
	- Security Basics
	- Typical Solutions
	- Problems with Typical Solutions
	- Module Signing
		- What it is, What it can do, and Why use it
		- Asymmetric Keys & Certificates
	- Examples
	- $-$  Wrap-up / Q & A

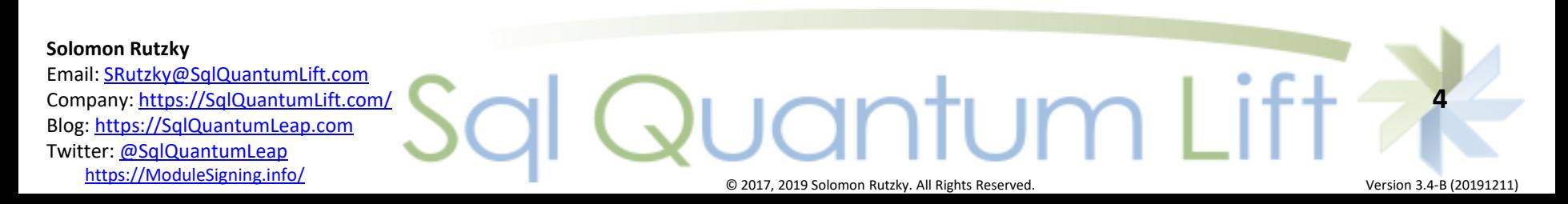

## You Gotta Problem?

- Common "Problem" Scenarios:
	- Need Elevated Permission that is not Grantable
	- Need Elevated Permission that is not Granular
	- Dynamic SQL
	- Cross-Database Operations
	- Allow Access to a Restricted Database
	- Loading SQLCLR Assemblies

(especially starting in [SQL Server 2017](https://sqlquantumleap.com/2017/08/07/sqlclr-vs-sql-server-2017-part-1-clr-strict-security/))

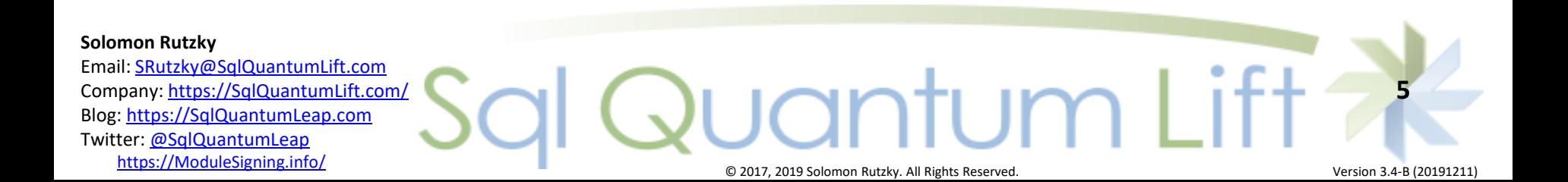

## What Are Ya Gonna Do About It?

• Common Solutions

Impersonation ( EXECUTE AS )

### Cross-Database Ownership Chaining

### TRUSTWORTHY ON

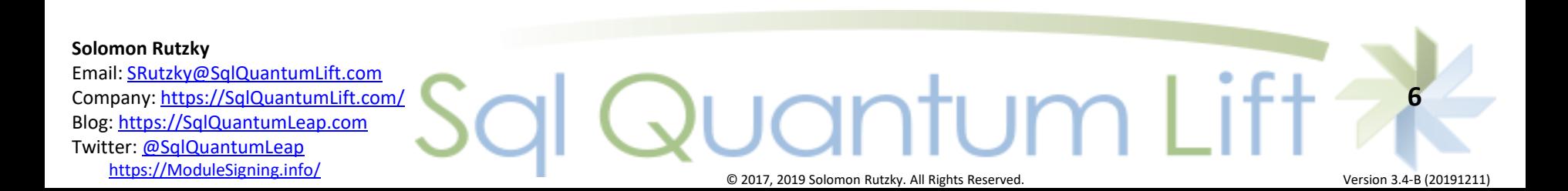

## Security Basics: Logins and Users

- Logins:
	- Server / Instance –level
	- sys.server principals & sys.server permissions
	- SUSER\_NAME(), SUSER\_ID()
	- $-$  "sa" always principal id = 1 and sid = 0x01
- Users:
	- Database-level
	- sys.database principals & sys.database permissions
	- USER\_NAME(), DATABASE\_PRINCIPAL\_ID()
	- SID matches Login's SID, but Name can be different
	- "guest" if no User entry (and enabled)
	- "dbo"
		- always principal id = 1
		- SID changes to Login of owner

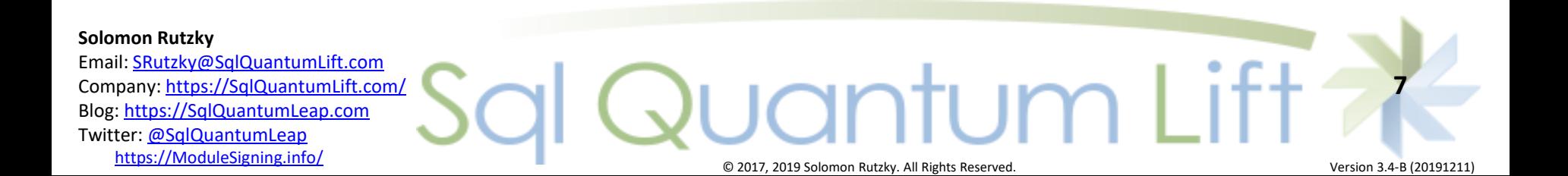

# Security Basics: PRINCIPAL\_IDs & SIDs

- principal\_id
	- $\top$  NT
	- Exists only in SQL Server
	- Used to FK to other system tables in same security context
	- No relationship between security contexts for same account
	- Always arbitrary
- Security Identifier (SID)
	- VARBINARY(85)
	- Might exist at the OS level (Windows Logins, Windows Groups)
	- Used to associate between DBs, and between DBs and Server
	- Sometimes meaningful (except for Server Roles and SQL Server Logins)
	- Binary: 0x0106000000000009010000006A91F17B3F6334F2C782536D9D66E88A07624983
	- **String:**  $S-1-9-1-2079428970-4063519551-1834189511-2330486429-2202624519$

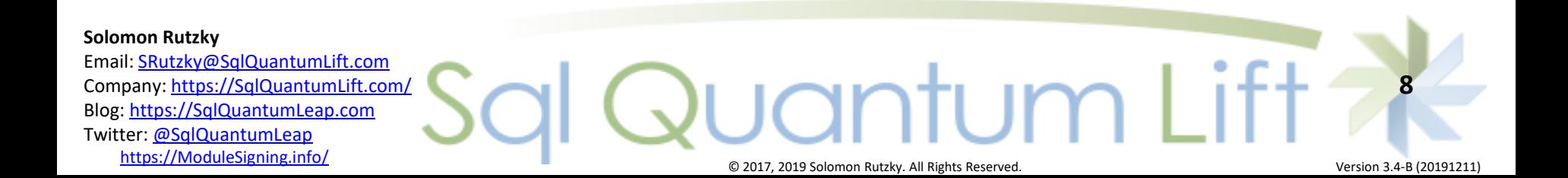

### Security Basics: Logins and Users

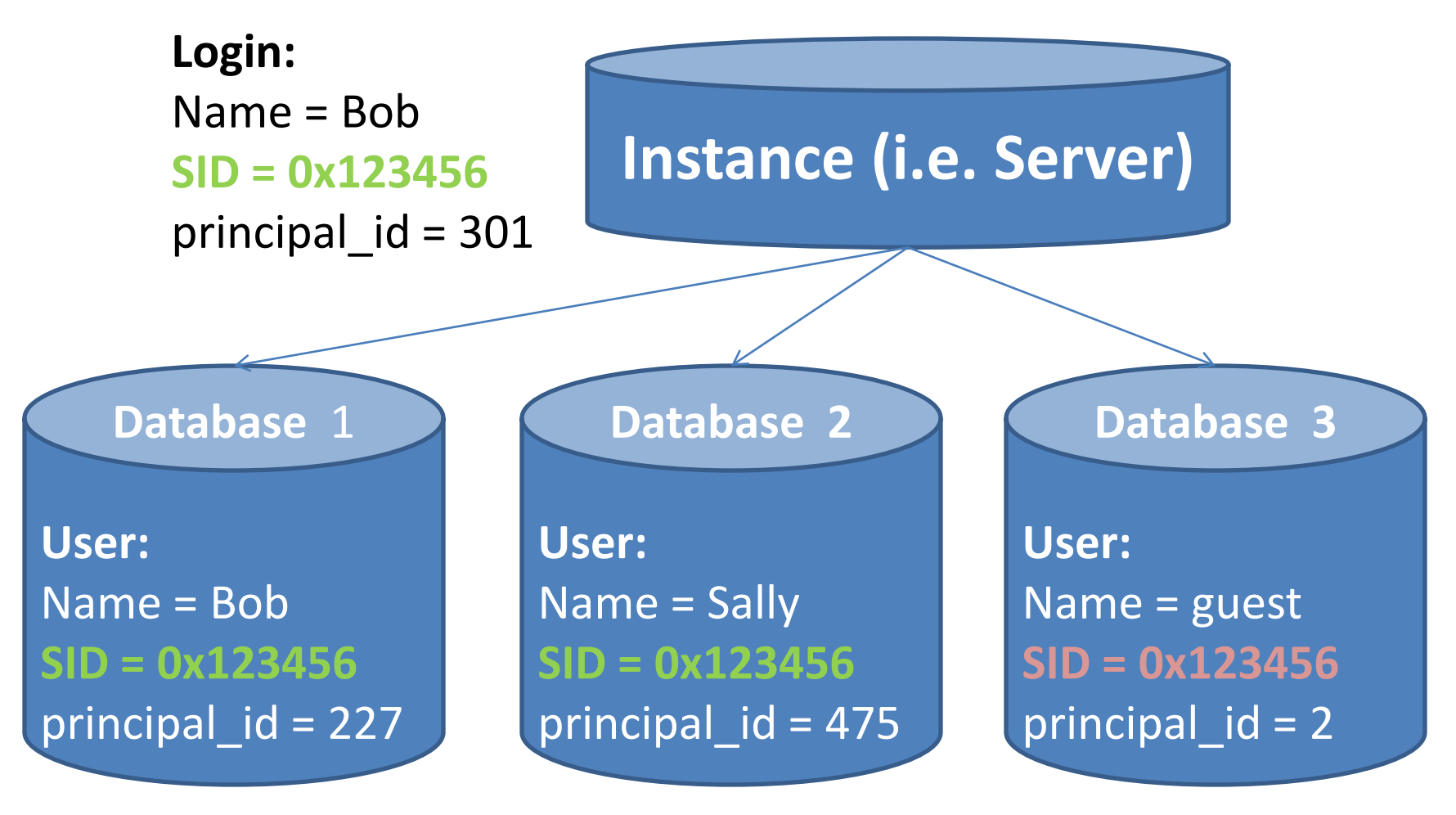

#### **Solomon Rutzky**

Email: [SRutzky@SqlQuantumLift.com](mailto:SRutzky@SqlQuantumLift.com) Company: [https://SqlQuantumLift.com/](https://sqlquantumlift.com/?ref=ModuleSigning_v3.4B_footer) Blog: [https://SqlQuantumLeap.com](https://sqlquantumleap.com/) Twitter: [@SqlQuantumLeap](https://twitter.com/SqlQuantumLeap) nttps://ModuleSigning.info/ Version 3.4-B (20191211) C 2017, 2019 Solomon Rutzky. All Rights Reserved.

antum.

**9**

# Security Basics: Ownership Chains

- Inherently how permissions work
- Permissions check skipped if sub-object is same owner
- DML, SELECT, and EXEC only
- Slight performance benefit (but can also skip a DENY)
- Within single DB by default
- Dynamic SQL breaks chain
- Can enable Cross-Database Ownership Chaining

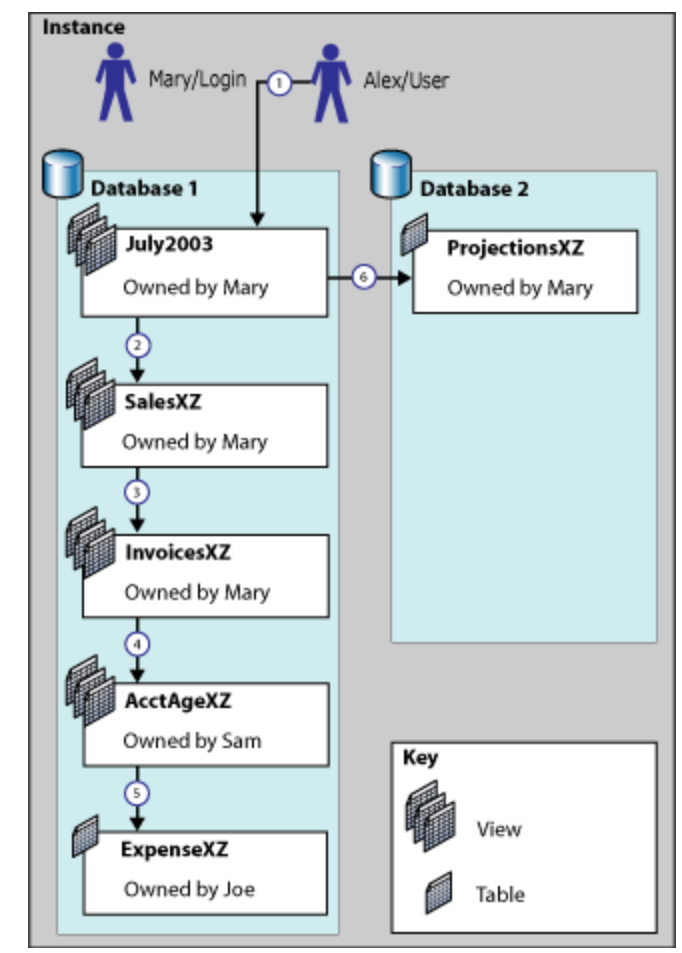

Image taken from:

<https://technet.microsoft.com/en-us/library/ms188676.aspx>

#### **Solomon Rutzky**

Email: [SRutzky@SqlQuantumLift.com](mailto:SRutzky@SqlQuantumLift.com) Company: [https://SqlQuantumLift.com/](https://sqlquantumlift.com/?ref=ModuleSigning_v3.4B_footer) Blog: [https://SqlQuantumLeap.com](https://sqlquantumleap.com/) Twitter: [@SqlQuantumLeap](https://twitter.com/SqlQuantumLeap) nttps://ModuleSigning.info/ **Exercices 2018** Computer Computer Computer Computer Computer Computer Computer Comput<br>De 2017, 2019 Solomon Rutzky. All Rights Reserved.

**10**

## Graphimical Overmaview of Default Behavior and Benefit of Modules

### **DEFAULT**:

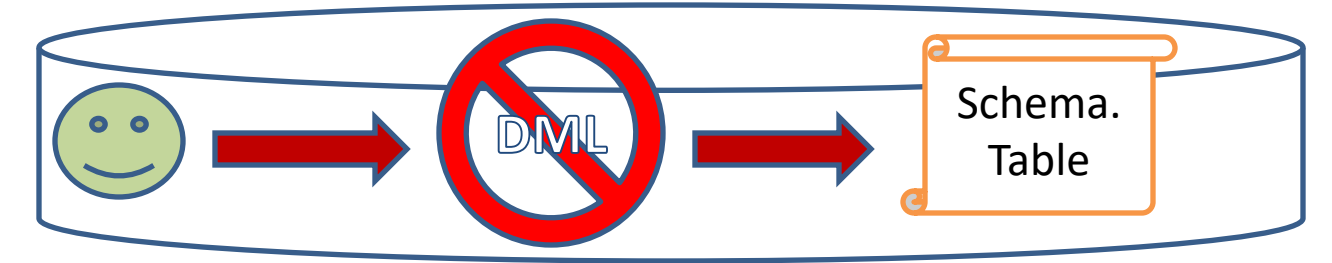

#### **OWNERSHIP CHAINING:**

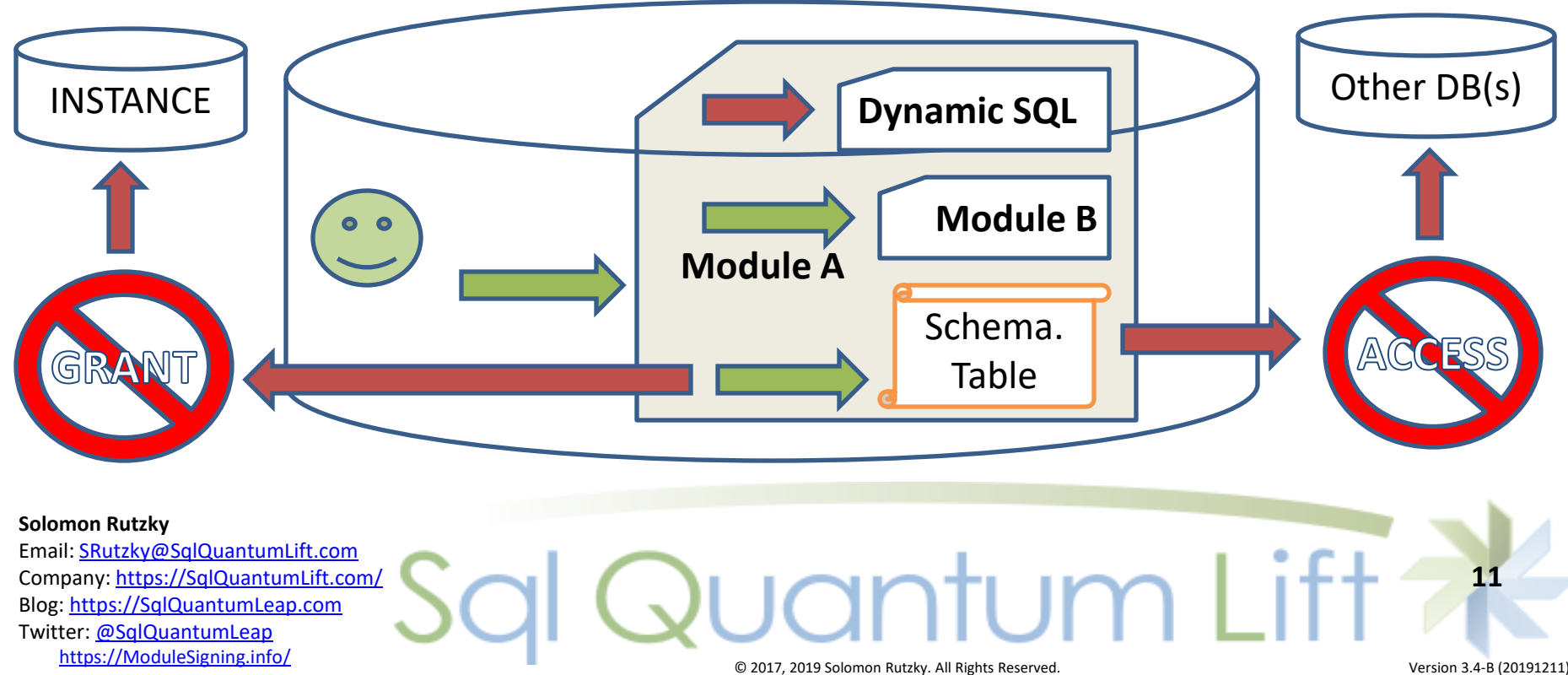

### Impersonation

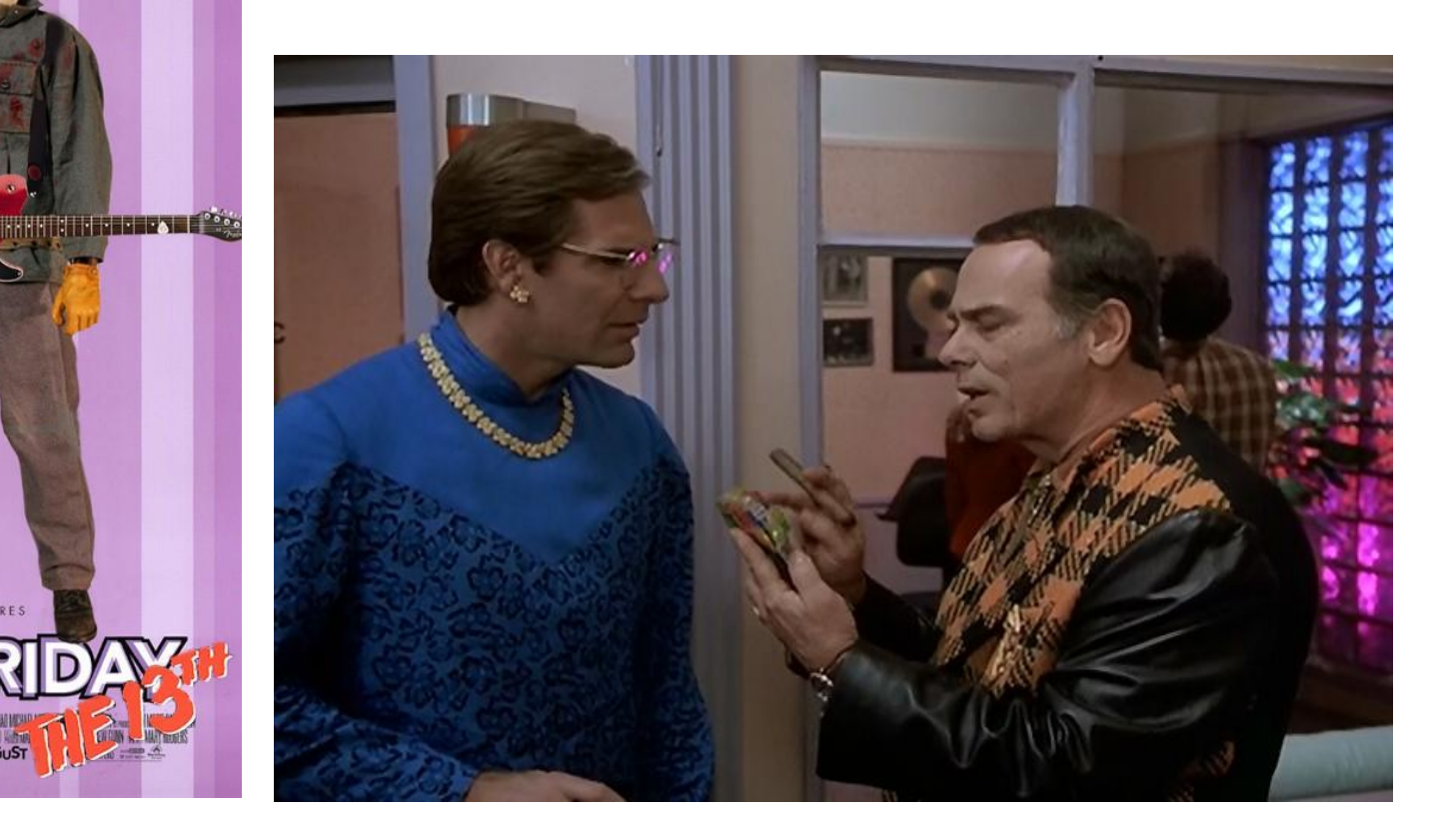

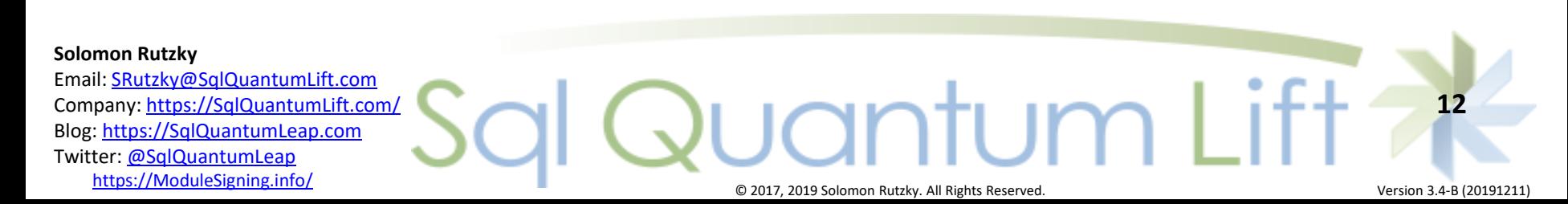

Every teenager's nightmare...turning into her mother.

**ISNEY PICTURES** 

FREAKYFRID

**SOOT COOR FREAK ON AUGUST** 

LINDSAY LOHAN

**JASON VORHEES** 

### Impersonation

- "Instead-of" Permissions
- Account-based security
- Requires a Login and/or User with elevated permissions
- Security Context (SYSTEM USER and **SESSION USER)** changes to this "impersonated" principal
- Accomplished via EXECUTE AS

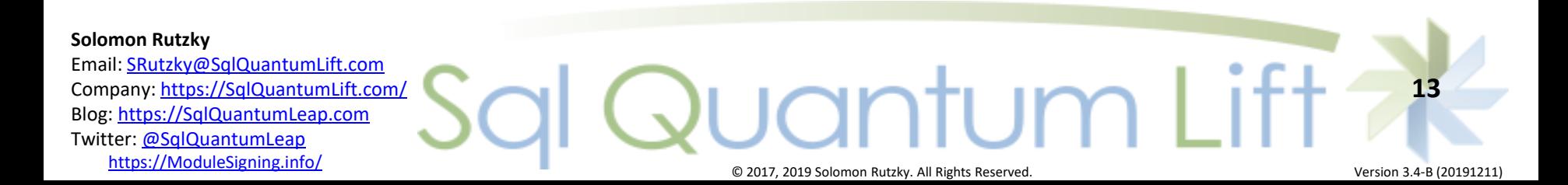

## EXECUTE AS

- **[Clause](https://docs.microsoft.com/en-us/sql/t-sql/statements/execute-as-clause-transact-sql)** 
	- Part of "CREATE OBJECT" statement
	- Impersonated Principals are always DB level (i.e. Users)
	- No IMPERSONATE permission needed
- [Statement](https://docs.microsoft.com/en-us/sql/t-sql/statements/execute-as-transact-sql)
	- Can do Server-level Logins and DB-level Users
	- Requires IMPERSONATE permission

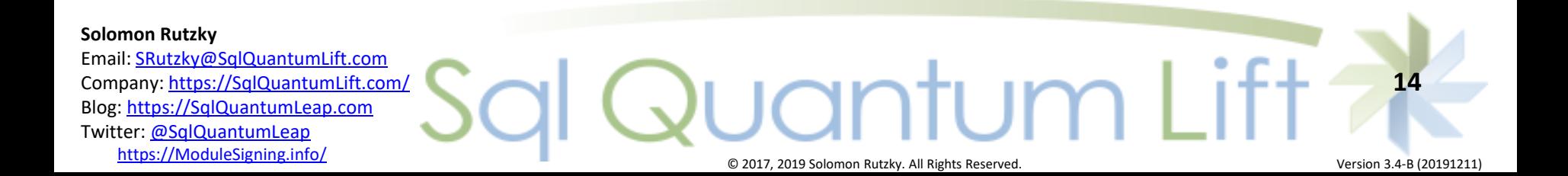

## Cross-Database Ownership Chaining

- Ownership chaining activation
	- Instance-level
		- "cross db ownership chaining"
		- When enabled, enables *all* Databases
	- Database-level
		- DB\_CHAINING
		- Only used for enabling when server-level is disabled
- Extends ownership chain between DBs
	- Object Owner's SID *and* Caller's SID must exist in both DBs
	- Can't elevate permissions
	- Dynamic SQL breaks!! Fix with either:
		- Impersonation *and* TRUSTWORTHY ON (bad  $\odot$  )
		- Module Signing (good  $\odot$  )

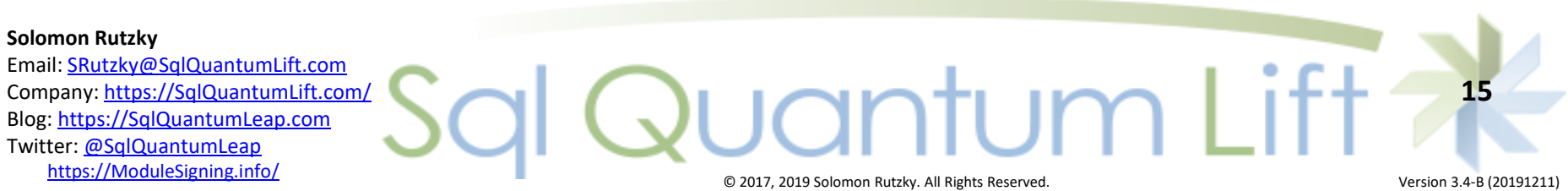

## TRUSTWORTHY

- OFF by default
- Tells Instance to trust User SIDs from the DB:
	- Doesn't quarantine process to "current" DB
	- Process can go up to instance-level or to another database (if same SID exists there)
- ALTER DATABASE { Name | CURRENT } SET TRUSTWORTHY { ON | OFF } ;
- Often used to:
	- Gain Instance-level permissions
	- Make loading SQLCLR Assemblies easier
- Might be *easier*, but never *necessary*

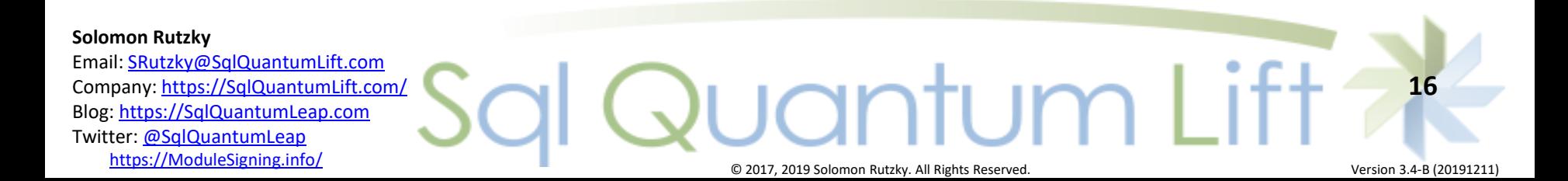

### Graphimical Overmaview of Problems and Common Solutions

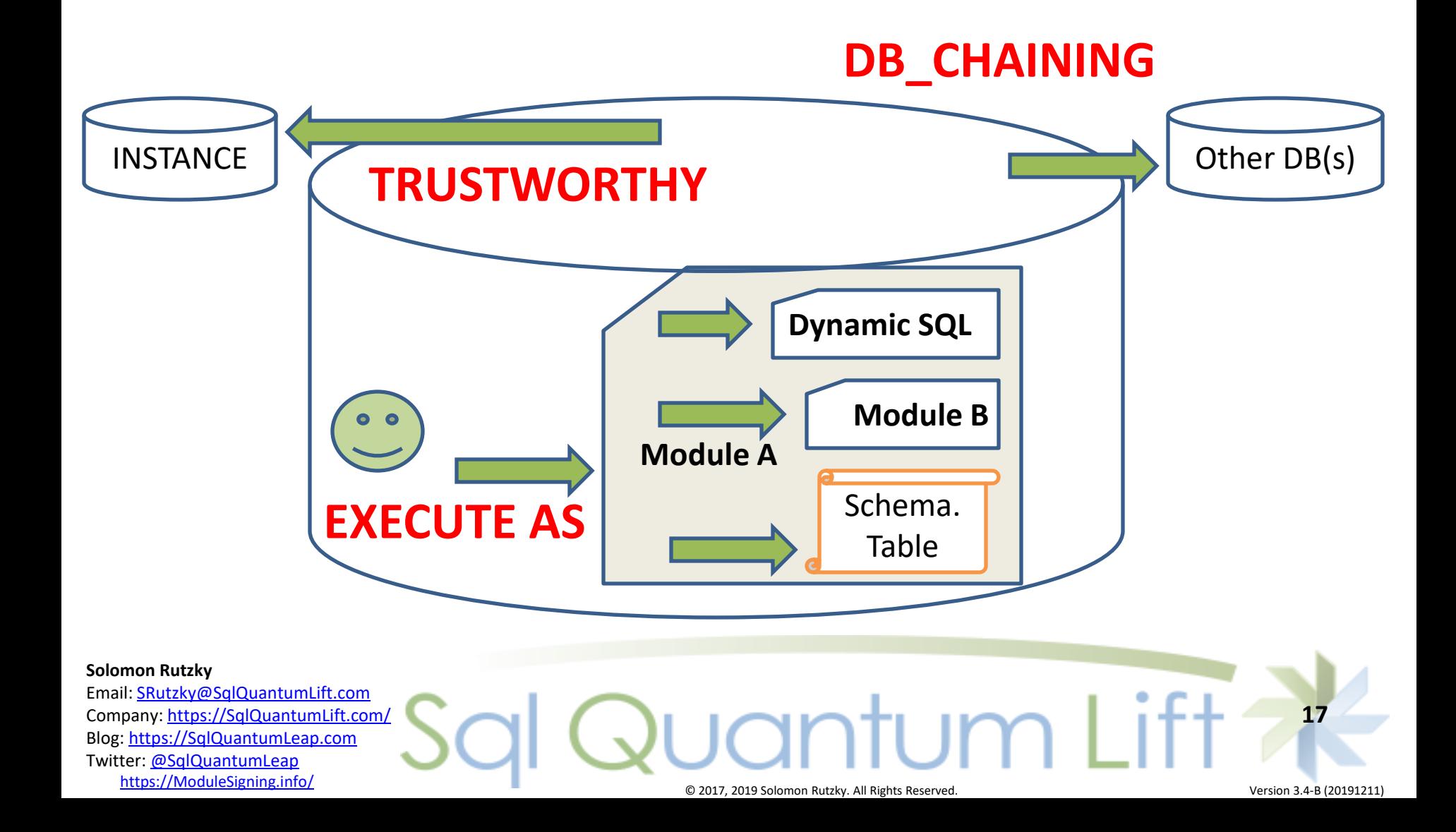

Problems with Impersonation, TRUSTWORTHY, and Cross-Database Ownership **Chaining** 

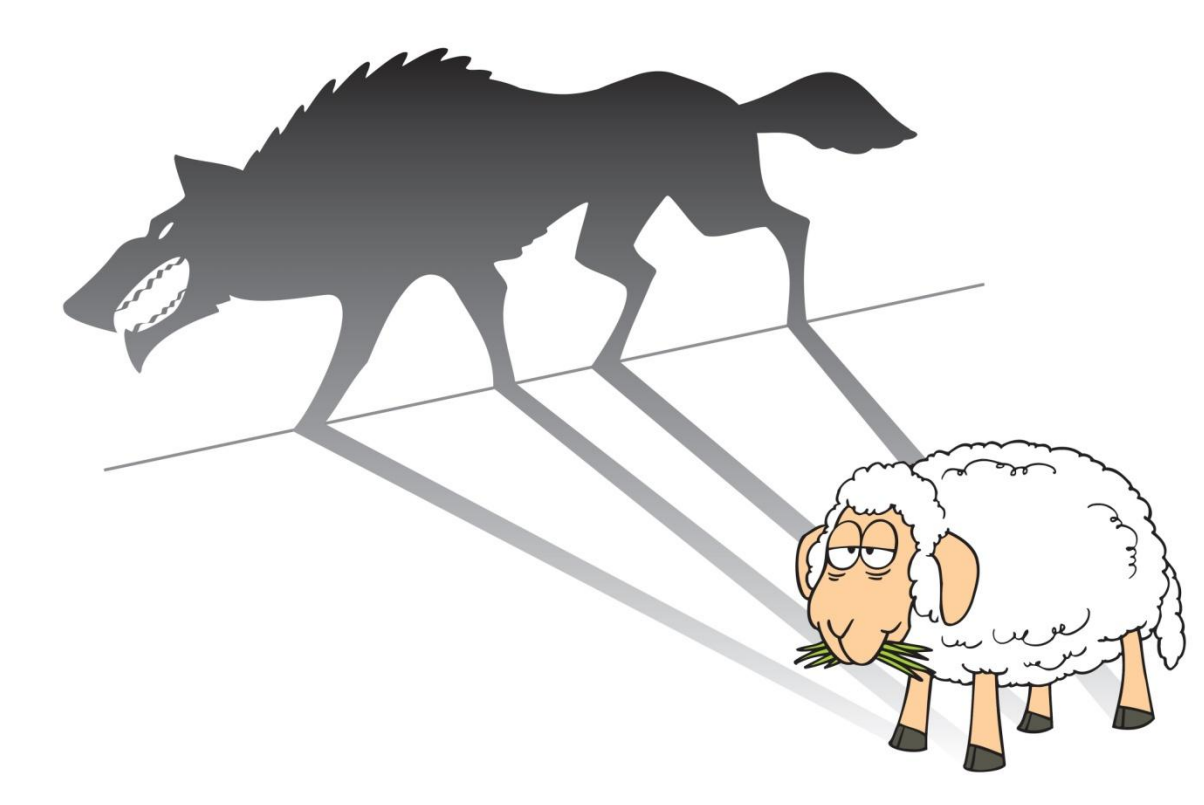

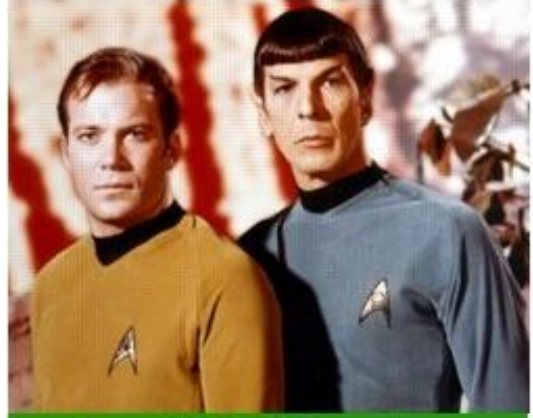

**Good Kirk & Spock** 

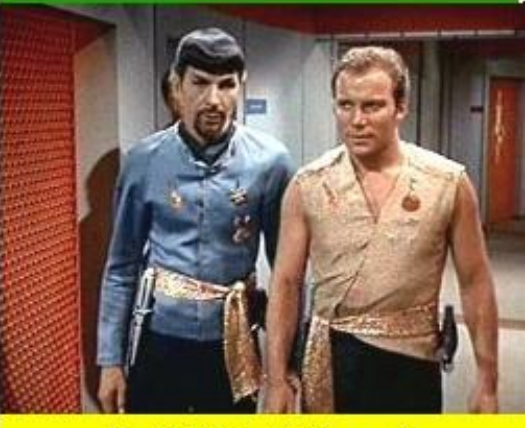

**Evil Kirk & Spock** 

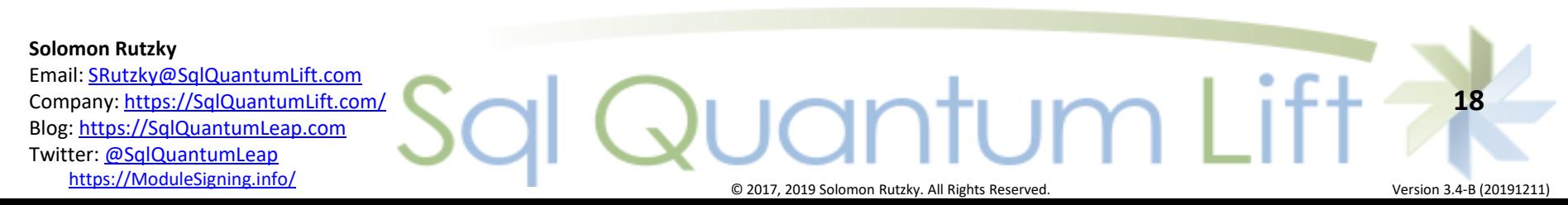

# Problems with Impersonation, TRUSTWORTHY, and Cross-Database Ownership Chaining

- Cross-DB Ownership Chaining:
	- security risk (can spoof User / DB-level)
	- db\_ddladmin & db\_owner users can create objects for other owners
	- Users with CREATE DATABASE permission can create new databases and attach existing databases
- Impersonation:
	- If IMPERSONATE is required:
		- can be used any time
		- No granular control over permissions
	- Cross-DB operations need TRUSTWORTHY ON
	- Need to use ORIGINAL\_LOGIN() for Auditing
	- Elevated permissions last until process / sub-process ends or REVERT
- TRUSTWORTHY:

– Bigger security risk (can also spoof Logins, such as "sa" !)

#### **Solomon Rutzky**

Email: [SRutzky@SqlQuantumLift.com](mailto:SRutzky@SqlQuantumLift.com) Company: [https://SqlQuantumLift.com/](https://sqlquantumlift.com/?ref=ModuleSigning_v3.4B_footer) Blog: [https://SqlQuantumLeap.com](https://sqlquantumleap.com/) Twitter: [@SqlQuantumLeap](https://twitter.com/SqlQuantumLeap) [https://ModuleSigning.info/](https://modulesigning.info/) © 2017, 2019 Solomon Rutzky. All Rights Reserved. Version 3.4-B (20191211)

antum

**19**

### And the Preferred Solution is...

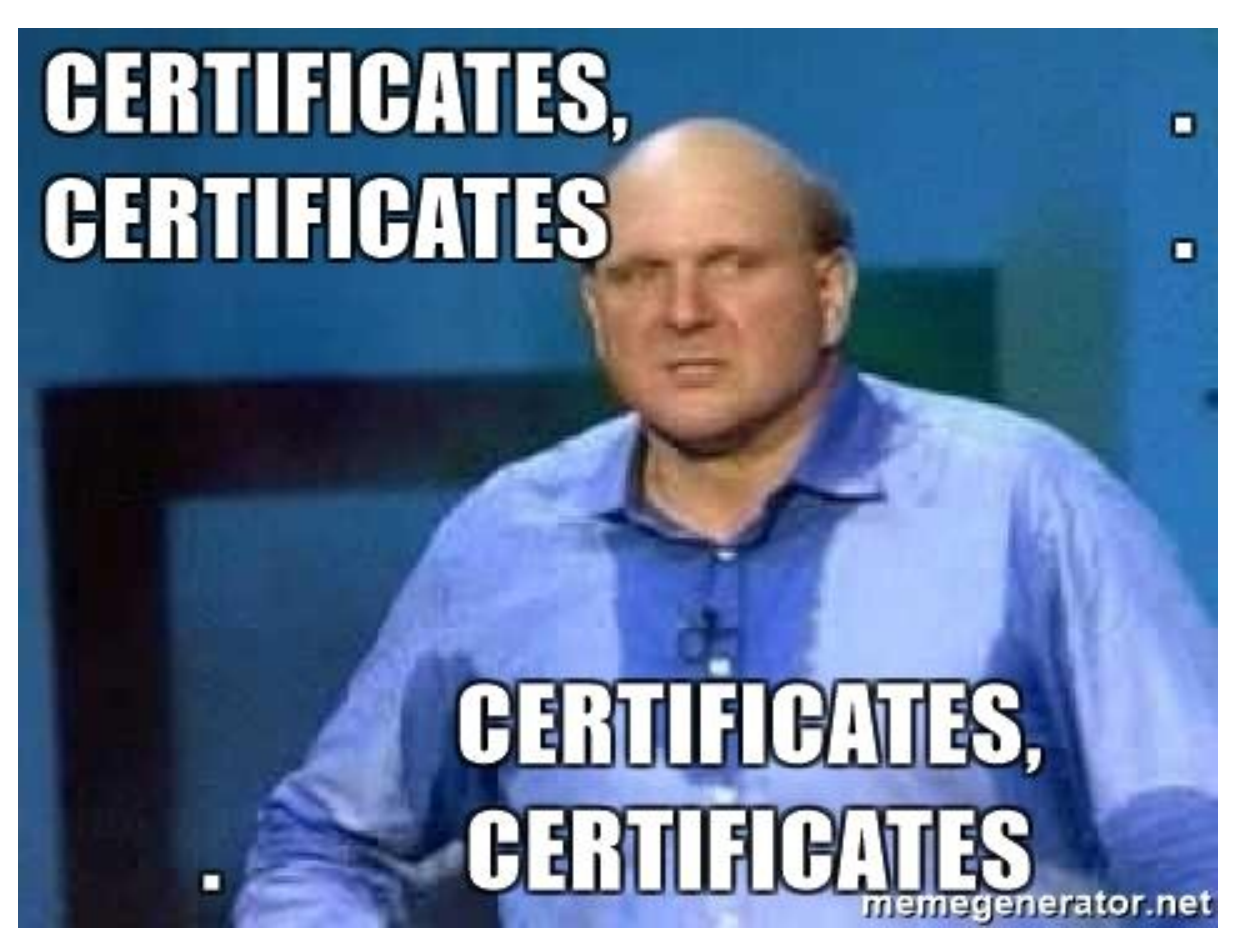

(click picture to go to YouTube for video)

**Solomon Rutzky** Email: [SRutzky@SqlQuantumLift.com](mailto:SRutzky@SqlQuantumLift.com) Company: [https://SqlQuantumLift.com/](https://sqlquantumlift.com/?ref=ModuleSigning_v3.4B_footer) Blog: [https://SqlQuantumLeap.com](https://sqlquantumleap.com/) Twitter: [@SqlQuantumLeap](https://twitter.com/SqlQuantumLeap) https://SqlQuantumLift.com/ Capital Reserved.<br>| https://SqlQuantumLeap.com | Capital Rights Reserved.<br>| [https://ModuleSigning.info/](https://modulesigning.info/) Capital Rights Reserved. Version 3.4-B (20191211) **20**

# Module Signing

- "In Addition To" Permissions
- Code-based security
- Signatures = authenticity *and* change detection
	- Hash only provides change detection
- Security Context (SYSTEM USER and SESSION USER) does NOT change to this "privileged" principal

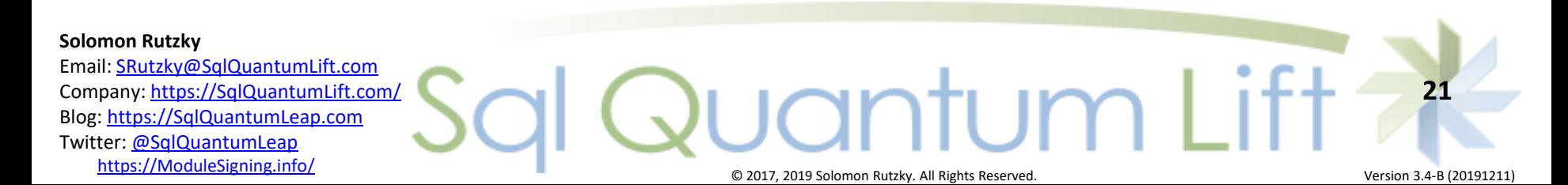

# Module Signing (cont.)

- Also requires a Login and/or User with elevated permissions
- Accomplished using ADD SIGNATURE – Regular vs. COUNTER SIGNATURE
- Can sign modules:
	- Multi-statement Table-Valued Functions
	- Stored Procedures

– [SQLCLR Assemblies](https://sqlquantumleap.com/2017/08/28/sqlclr-vs-sql-server-2017-part-4-trusted-assemblies-the-disappointment/)

- Scalar Functions
- Triggers

 $\mathbf O$ 

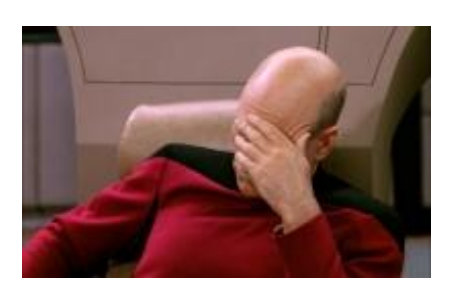

#### **Solomon Rutzky**

Email: [SRutzky@SqlQuantumLift.com](mailto:SRutzky@SqlQuantumLift.com) Company: [https://SqlQuantumLift.com/](https://sqlquantumlift.com/?ref=ModuleSigning_v3.4B_footer) Blog: [https://SqlQuantumLeap.com](https://sqlquantumleap.com/) Twitter: [@SqlQuantumLeap](https://twitter.com/SqlQuantumLeap)

**22**

## Benefits

- Privileged principal *cannot* be impersonated
- *Very* Granular permissions
- No security holes (e.g. TRUSTWORTHY, etc.)
- Signature is dropped if code is changed !!
- Elevated permissions confined to signed code
- Multiple Signatures can be used to combine permission "sets"

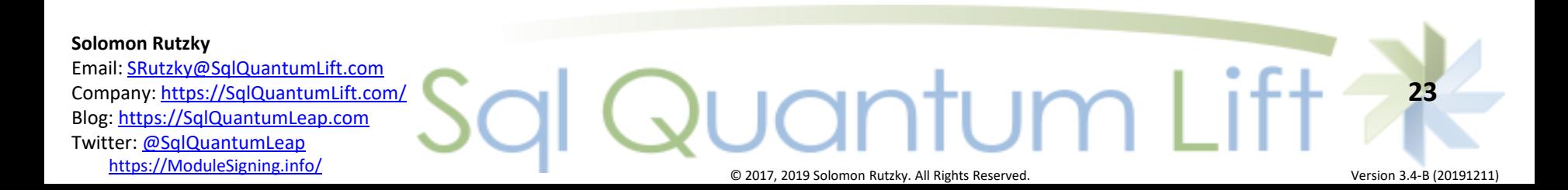

## Signatures and Counter Signatures

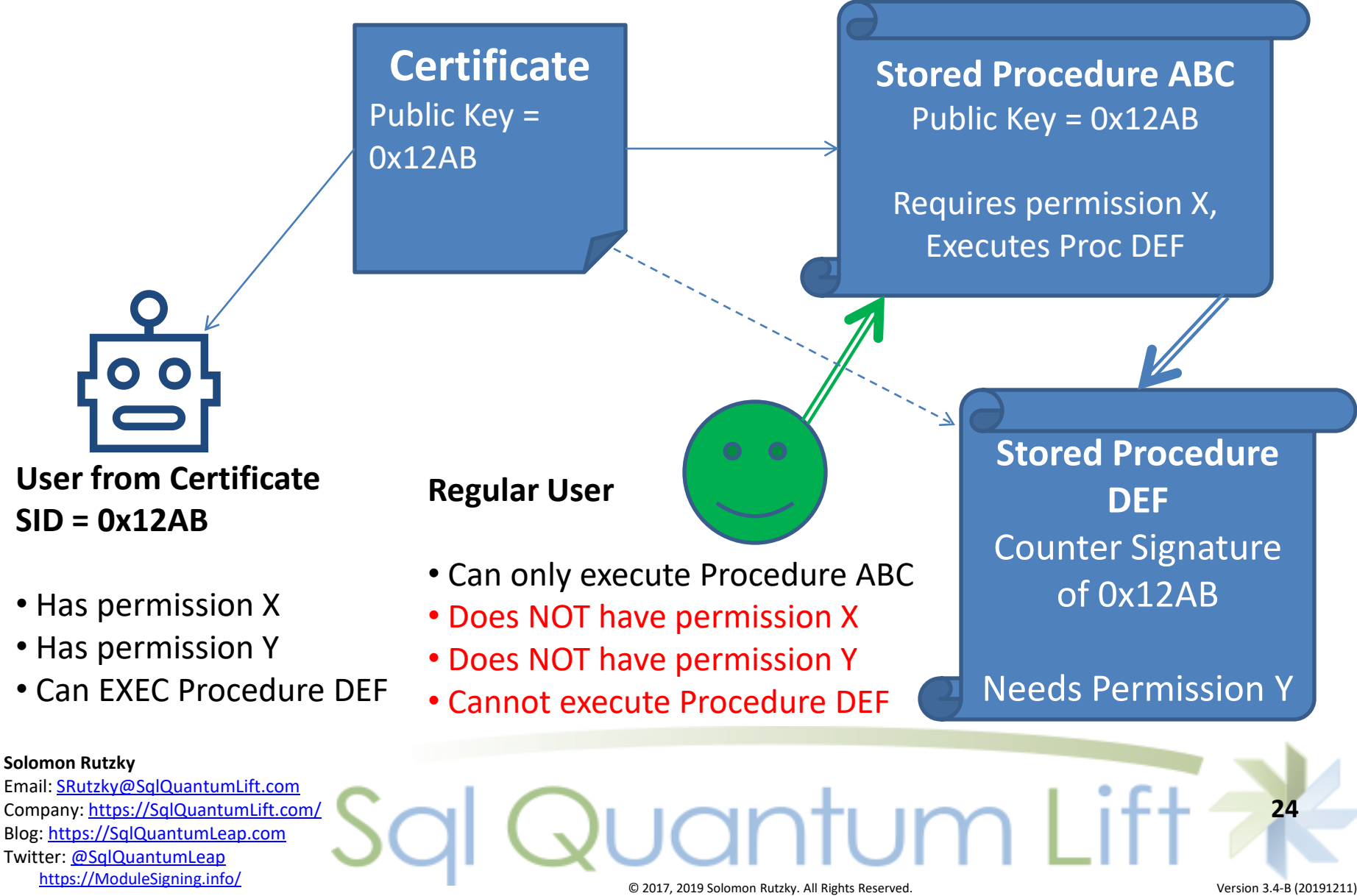

## Asymmetric Keys & Certificates

Common Aspects

- Consist of a Private Key and Public Key pair
- Can have the Private Key removed
- Common Properties:
	- Thumbprint (hash of Public Key, sys.crypt properties)
	- SID
	- principal\_id
	- name
- Create from File (.snk / .cer, or .dll) or Assembly
- Provide password or use Database Master Key (DMK)

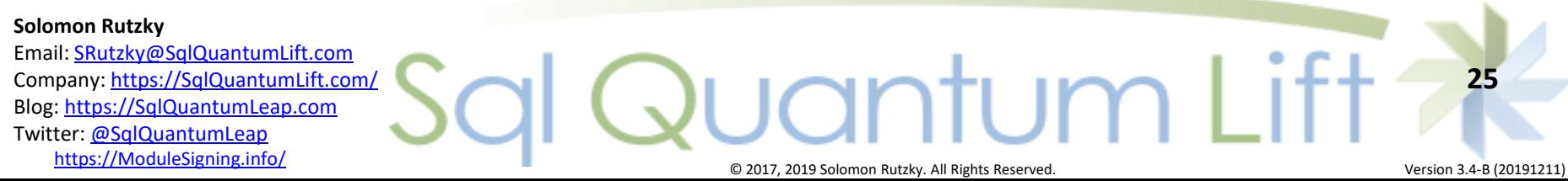

## Asymmetric Keys

- Where: SELECT \* FROM [sys]. [asymmetric\_keys];
- Properties:
	- public\_key
- Can create from Key Store / EKM – BUT, EKM created Keys not supported for Module Signing
- Can specify Algorithm:
	- RSA\_512, RSA\_1024, RSA\_2048, RSA\_3072, or RSA\_4096
- Cannot backup

[Add function to extract Asymmetric Key similar to CERTENCODED for Certificates](https://feedback.azure.com/forums/908035-sql-server/suggestions/32897317-add-function-to-extract-asymmetric-key-similar-to)

• Cannot restore Private Key

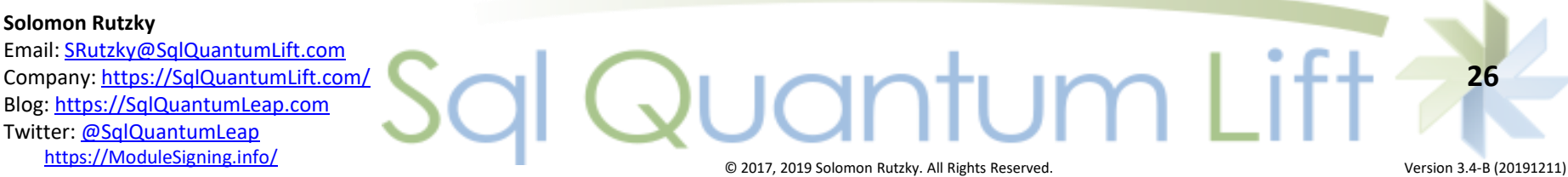

## **Certificates**

- Where: SELECT \* FROM [sys]. [certificates];
- Asymmetric Key + extra properties
- Properties:
	- Serial Number: unique ID of the Certificate
	- Subject: essentially a description
	- Start Date: UTC; default = GETUTCDATE();
	- Expiration Date: UTC; default = 1 year from Start
- Module Signing ignores Expiration Date
- Can backup !!
- Can restore Private Key !!

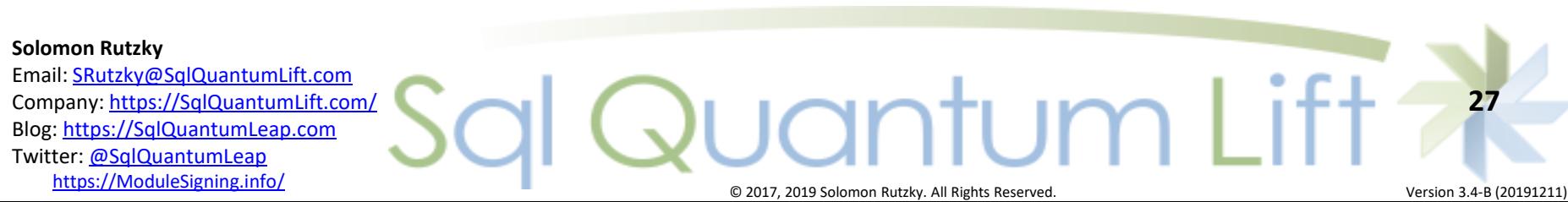

## Certificates & Asymmetric Keys: Basic Usage

### **※ Encryption**

- $-$  Message + Public Key  $\rightarrow$  0x... (encrypted binary)
- $-$  Ox... (encrypted binary) + Private Key  $\rightarrow$  Message
- Signing
	- $-$  Message / Code + Private Key  $\rightarrow$  Signature
	- $-$  Message / Code + Signature + Public Key  $\rightarrow$  SAME vs NOT Same

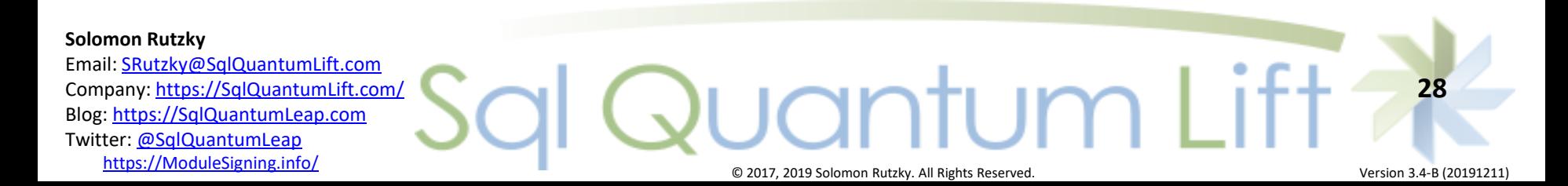

# Certificates & Asymmetric Keys: Use in Module Signing

Execute signed module:

- 1. Get [thumbprint] and [crypt\_property] (signature) of signed module from sys.crypt\_properties
- 2. Get public key and [sid] from sys.certificates based on [thumbprint] (from step 1)
- 3. Use [crypt property] (from step 1), public key (from step 2), and source code of current module to verify that source code has not changed:
	- a. If source code has changed, do not apply any additional permissions.
	- b. Else, add instance/database -level permissions, if any, of associated Login and/or User, based on [sid] (from step 2)

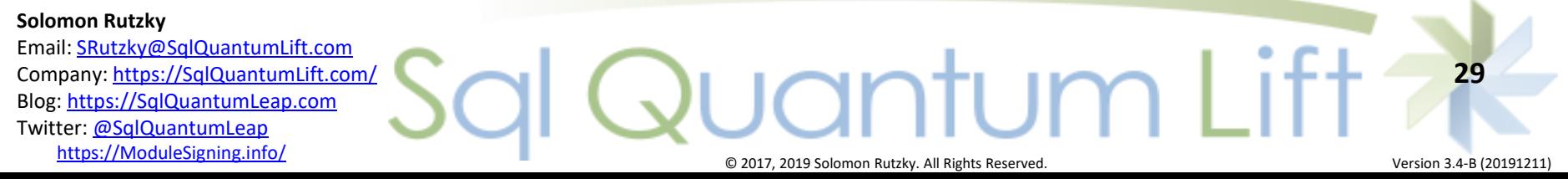

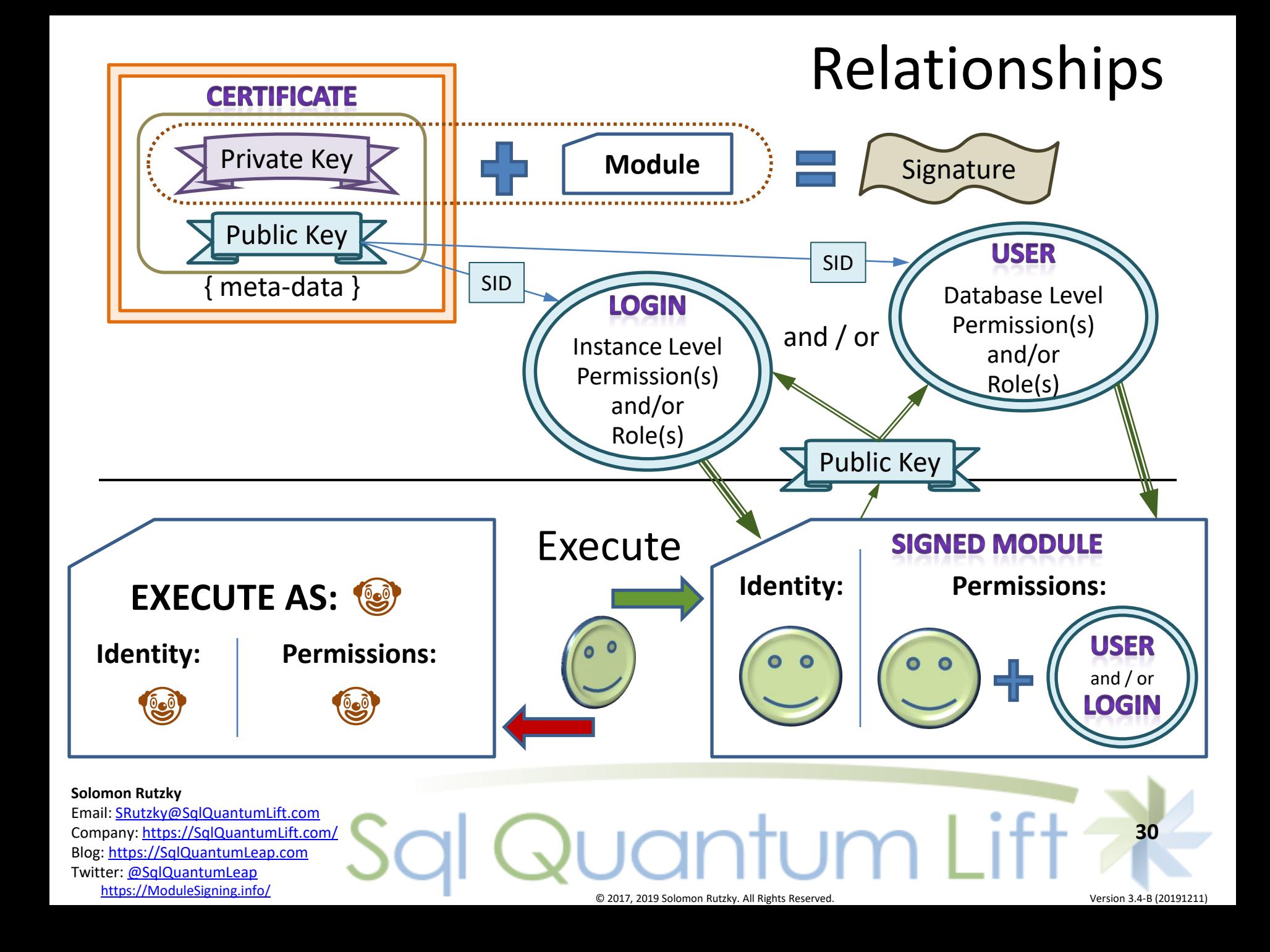

## Examples

#### ∗҉ [Safely and Easily Use High-Level Permissions Without Granting](https://sqlquantumleap.com/2018/02/15/safely-and-easily-use-high-level-permissions-without-granting-them-to-anyone-server-level/)

#### [Them to Anyone: Server-level](https://sqlquantumleap.com/2018/02/15/safely-and-easily-use-high-level-permissions-without-granting-them-to-anyone-server-level/)

[https://sqlquantumleap.com/2018/02/15/safely-and-easily-use-high-level-permissions-without-granting-them-to](https://sqlquantumleap.com/2018/02/15/safely-and-easily-use-high-level-permissions-without-granting-them-to-anyone-server-level/)[anyone-server-level/](https://sqlquantumleap.com/2018/02/15/safely-and-easily-use-high-level-permissions-without-granting-them-to-anyone-server-level/)

### Safely and Easily Use High-Level Permissions Without Granting

#### [Them to Anyone: Database-level](https://sqlquantumleap.com/2018/03/05/safely-and-easily-use-high-level-permissions-without-granting-them-to-anyone-database-level/)

[https://sqlquantumleap.com/2018/03/05/safely-and-easily-use-high-level-permissions-without-granting-them-to](https://sqlquantumleap.com/2018/03/05/safely-and-easily-use-high-level-permissions-without-granting-them-to-anyone-database-level/)[anyone-database-level/](https://sqlquantumleap.com/2018/03/05/safely-and-easily-use-high-level-permissions-without-granting-them-to-anyone-database-level/)

### Proc Inserts via Dynamic SQL into Table with Trigger that Inserts [into Other Table](https://pastebin.com/ALgLuZAP)

<https://pastebin.com/ALgLuZAP>

#### [Can't use msdb.dbo.sp\\_send\\_dbmail](https://dba.stackexchange.com/a/166280/30859) [when in service broker](https://dba.stackexchange.com/a/166280/30859)  [executes as guest?](https://dba.stackexchange.com/a/166280/30859)

<https://dba.stackexchange.com/a/166280/30859>

#### **Solomon Rutzky** Email: [SRutzky@SqlQuantumLift.com](mailto:SRutzky@SqlQuantumLift.com) uantum Li **31** Company: [https://SqlQuantumLift.com/](https://sqlquantumlift.com/?ref=ModuleSigning_v3.4B_footer) Blog: [https://SqlQuantumLeap.com](https://sqlquantumleap.com/) Twitter: [@SqlQuantumLeap](https://twitter.com/SqlQuantumLeap) nttps://ModuleSigning.info/ Version 3.4-B (20191211) C 2017, 2019 Solomon Rutzky. All Rights Reserved.

## Conclusionarium

- ֍ Cross-Database Ownership Chaining
- Impersonation / EXECUTE AS
- ֍ TRUSTWORTHY ON

#### $\odot$  $(\sim)$ **S.U.C.K.S.**

֍ Certificates and Module Signing

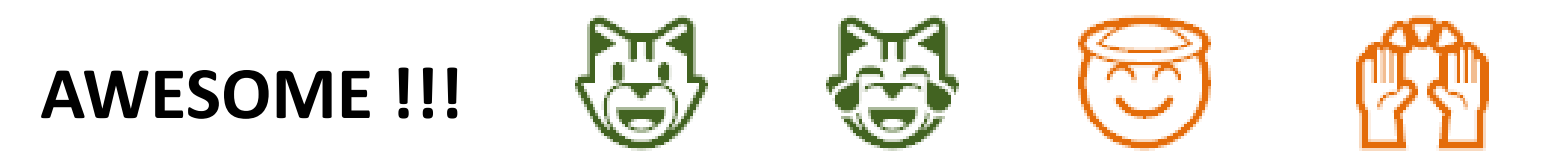

֍ Details of this presentation: **[PLEASE, Please, please Stop Using Impersonation,](https://sqlquantumleap.com/2017/12/30/please-please-please-stop-using-impersonation-execute-as/)  [TRUSTWORTHY, and Cross-DB Ownership Chaining](https://sqlquantumleap.com/2017/12/30/please-please-please-stop-using-impersonation-execute-as/)** ( [https://SqlQuantumLeap.com/2017/12/30/please-please-please-stop-using-impersonation-execute-as/](https://sqlquantumleap.com/2017/12/30/please-please-please-stop-using-impersonation-execute-as/) )

֍ Module Signing Info ( [https://ModuleSigning.Info/](https://modulesigning.info/) )

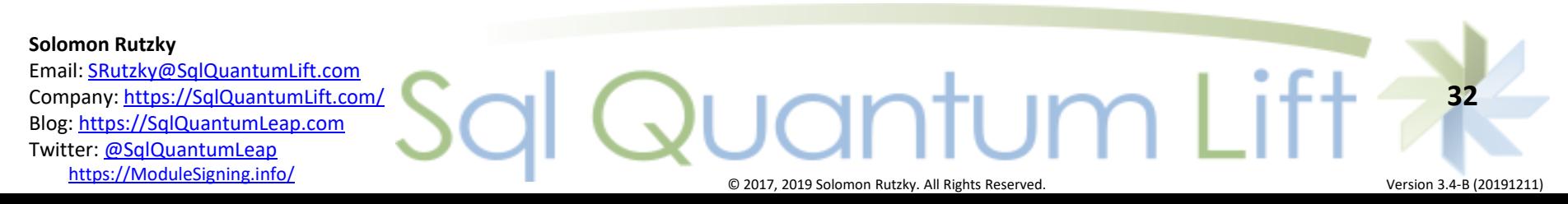

# Hiding in Plain Sight

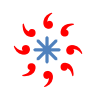

- Module Signing Resources:
- [https://ModuleSigning.Info/](https://modulesigning.info/)

### Blog:

[https://SqlQuantumLeap.com/](https://sqlquantumleap.com/)

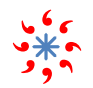

- ∗҉ Articles:
- [https://www.SqlServerCentral.com/author/solomon-rutzky](https://www.sqlservercentral.com/author/solomon-rutzky)
- [https://www.SqlServerCentral.com/stairways/stairway-to-sqlclr](https://www.sqlservercentral.com/stairways/stairway-to-sqlclr) (Stairway to SQLCLR)
- <https://www.simple-talk.com/author/solomon-rutzky/>

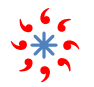

#### ∗҉ SQLsharp.com

- [https://SQLsharp.com/](https://sqlsharp.com/?ref=ModuleSigning_v3.4B_hiding)
- StackOverflow.com & DBA.StackExchange.com
	- [https://StackExchange.com/users/281451/solomon-rutzky](https://stackexchange.com/users/281451/solomon-rutzky)

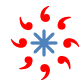

### <u>۰۰۰</u> - <u>https://s</u><br>•\*\*\* LinkedIn

- [http://www.LinkedIn.com/in/srutzky/](http://www.linkedin.com/in/srutzky/)
- Email:
	- [SRutzky@SqlQuantumLift.com](mailto:SRutzky@SqlQuantumLift.com)

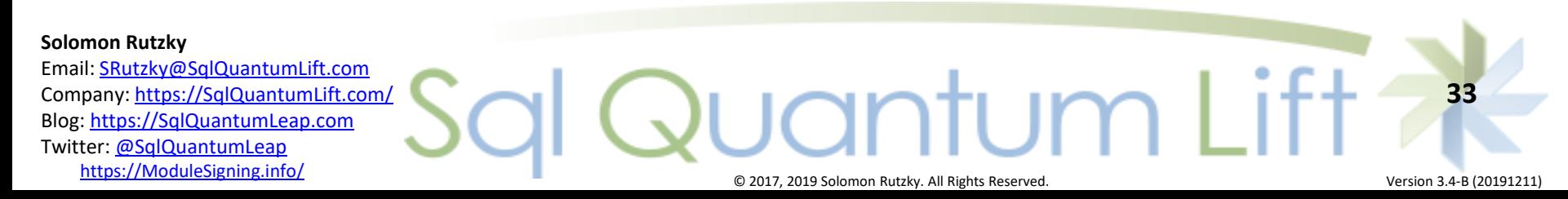